## 実験的オンライン実技実験講義

## ~北九州市立大学 国際環境工学部の

チャレンジ

#### 山崎 進 北九州市立大学舘 伸幸 名古屋大学

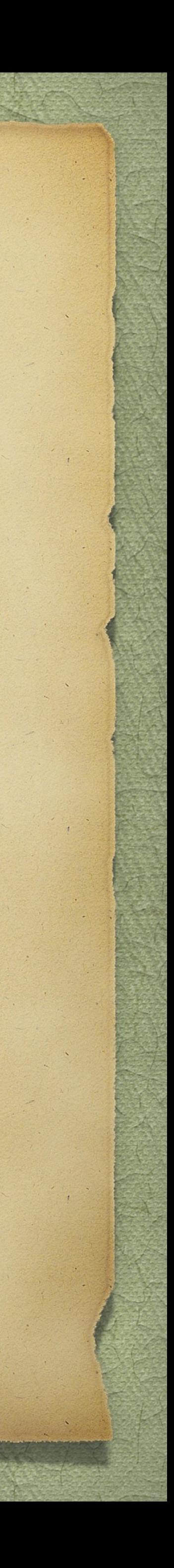

## 実験の機材と内容 Arduino Leonardo + 通称enPiTシールド

組込みソフトウェアの実践的な設計と実装

1. Arduinoの基本プログラミング 2. 複数LEDの異なる周期での同時点滅 3. タイマ割込みによる正確な周期 4. チャタリングを考慮したタクトスイッチ入力 5. キッチンタイマの仕様書の分析 6. キッチンタイマの状態遷移設計 7. レイヤー(層)にわけた設計 8. 実装とデバッグ

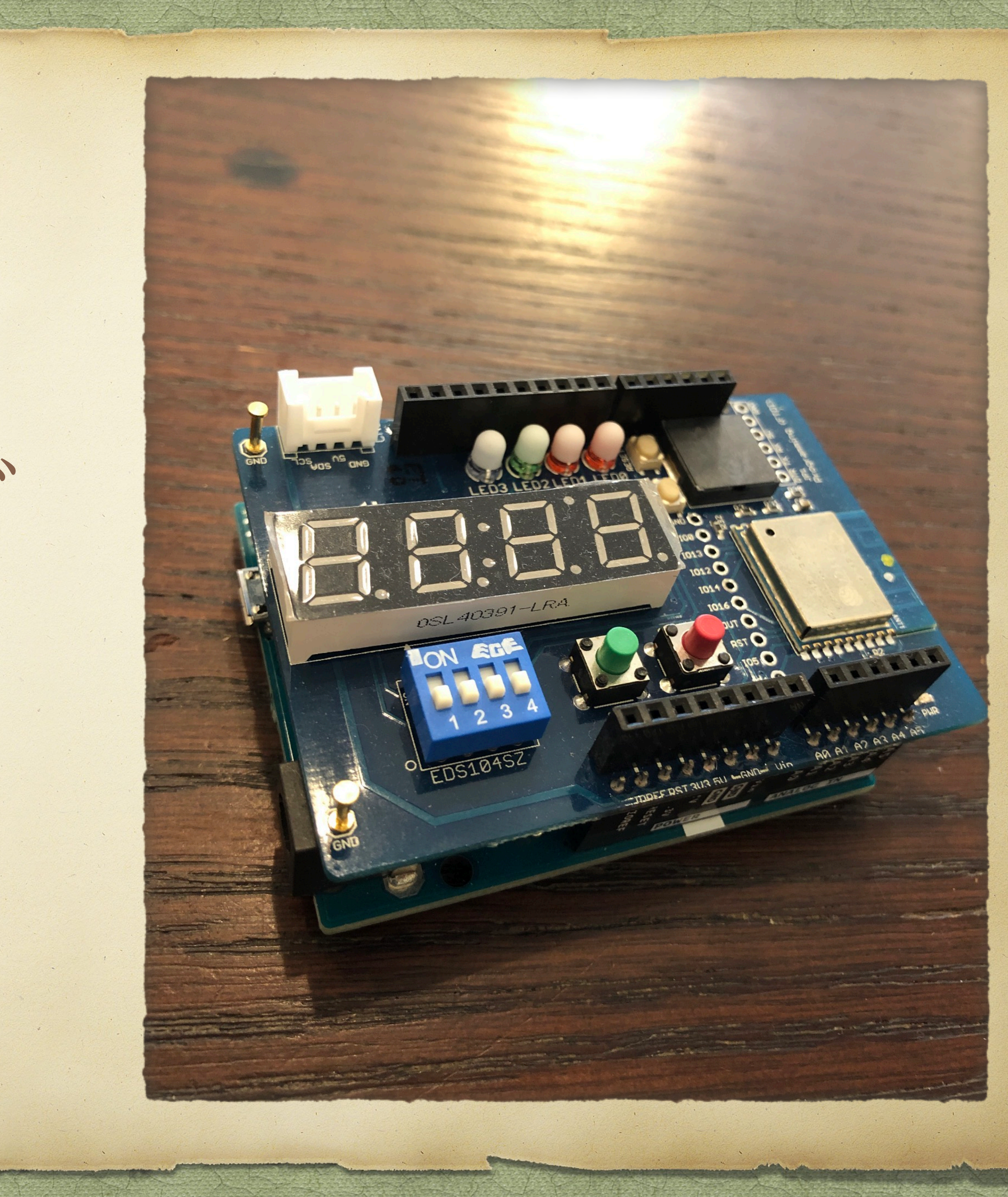

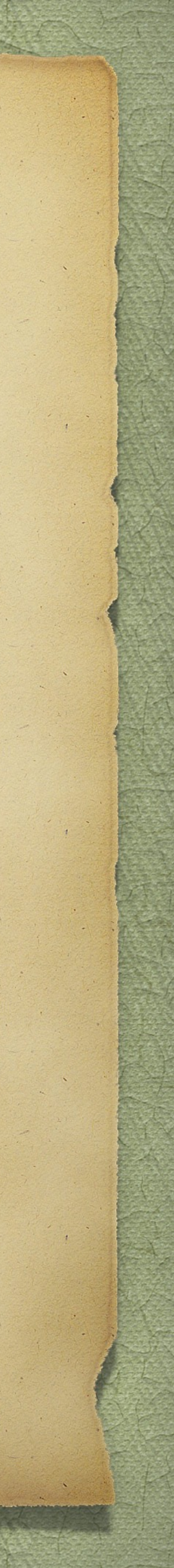

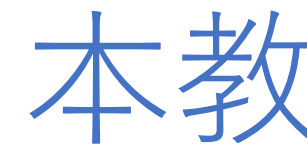

- 
- · 工学的手法を用いて開発できる能力
- ・実践⼒を形作る4つの⼒を定義した
	- ・製品技術(ハードウェアを含む)Product
	- ・信頼性・安全性の作り込み

・ソフトウェア技術者としての**実践⼒**を向上させる ・技術者の考える実践⼒は,**実際に作れる能⼒** 開発プロセス Process 計画, 開発プロジェクト Project ・仕事を進める⼒ Professionalism

### **4Pモデル**

本教材の特徴

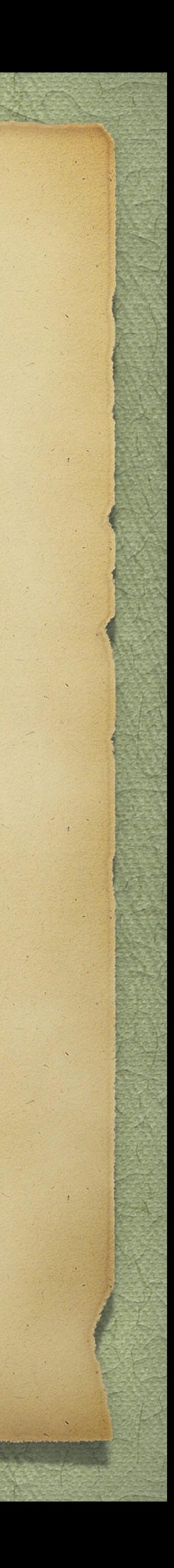

沿革

> 2015年 (2013年のカリキュラム改定が3年次に初めて適用された年) 学部3年生科目「情報メディア工学実験Ⅲ」を山崎と舘も担当 本教材導入

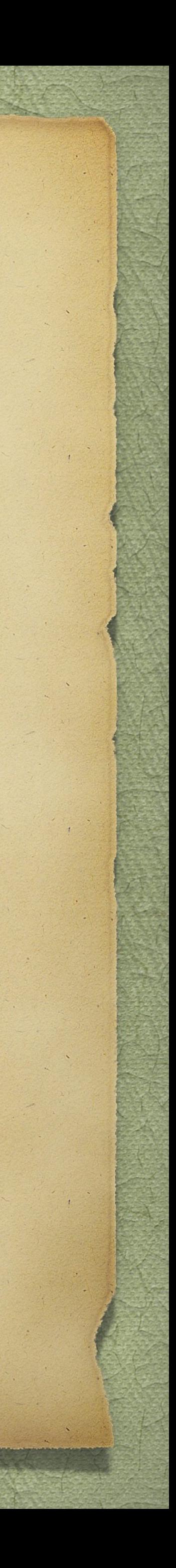

2013年 北九大カリキュラム改定 山崎と舘の共同開発で,大学院博士前期課程授業科目「組込みソフトウェア」として最初に本教材を作成 ◇ 舘が2016年から「組込みソフトウェア」の, 2019年から「情報メディア工学実験Ⅲ」の担当から外れる > 2017年 専用回路基板, 通称enPiTシールドを開発して導入 それまではブレッドボードを利用 > 2018年 北九大カリキュラム改定

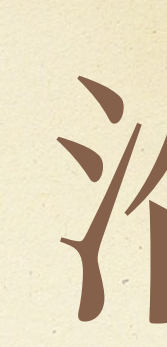

> 2019年「組込みソフトウェア」リニューアルに伴い、本教材の使用を停止 (学部3年生で履修済なので) > 2020年「情報メディア工学実験Ⅲ」山崎担当最後の年,コロナ禍に伴う完全オンライン化 > 2021年(予定)「情報メディア工学実験Ⅲ」新カリキュラム適用に伴い,山崎が担当から外れる 発展的解消

2012年に舘が名古屋大学大学院に着任 enPiT に従事

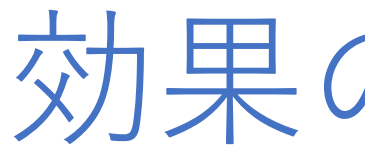

#### • アンケート等の感想によらない測定を試行

1. 本物の要求仕様書を読ませる • SESSAME 「電気ポットソフトウェア仕様書」

### **2. その開発にとりかかれるか**尋ねる

- 3. 着手できると回答した場合
	- カラ元気でないかを確かめる
	- プロフェッショナリズムの⾒識を問う
- とりかかれる」と回答した学⽣数を測定

### 効果の測定方法

• 4Pモデルに基づき,製品技術,プロセス,プロジェクト,

4. 受講前後で, 工学的知見に基づいて, 「開発に

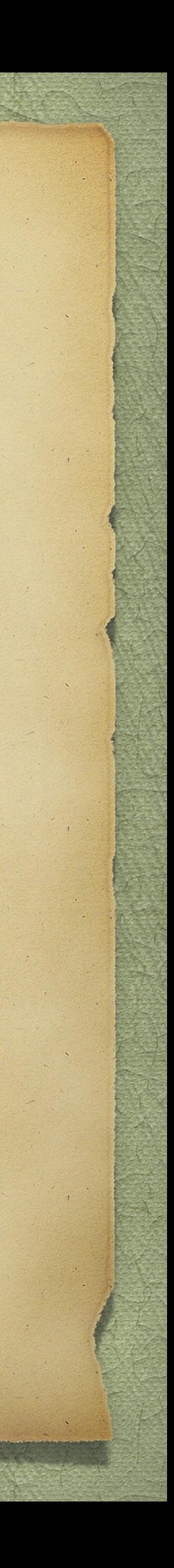

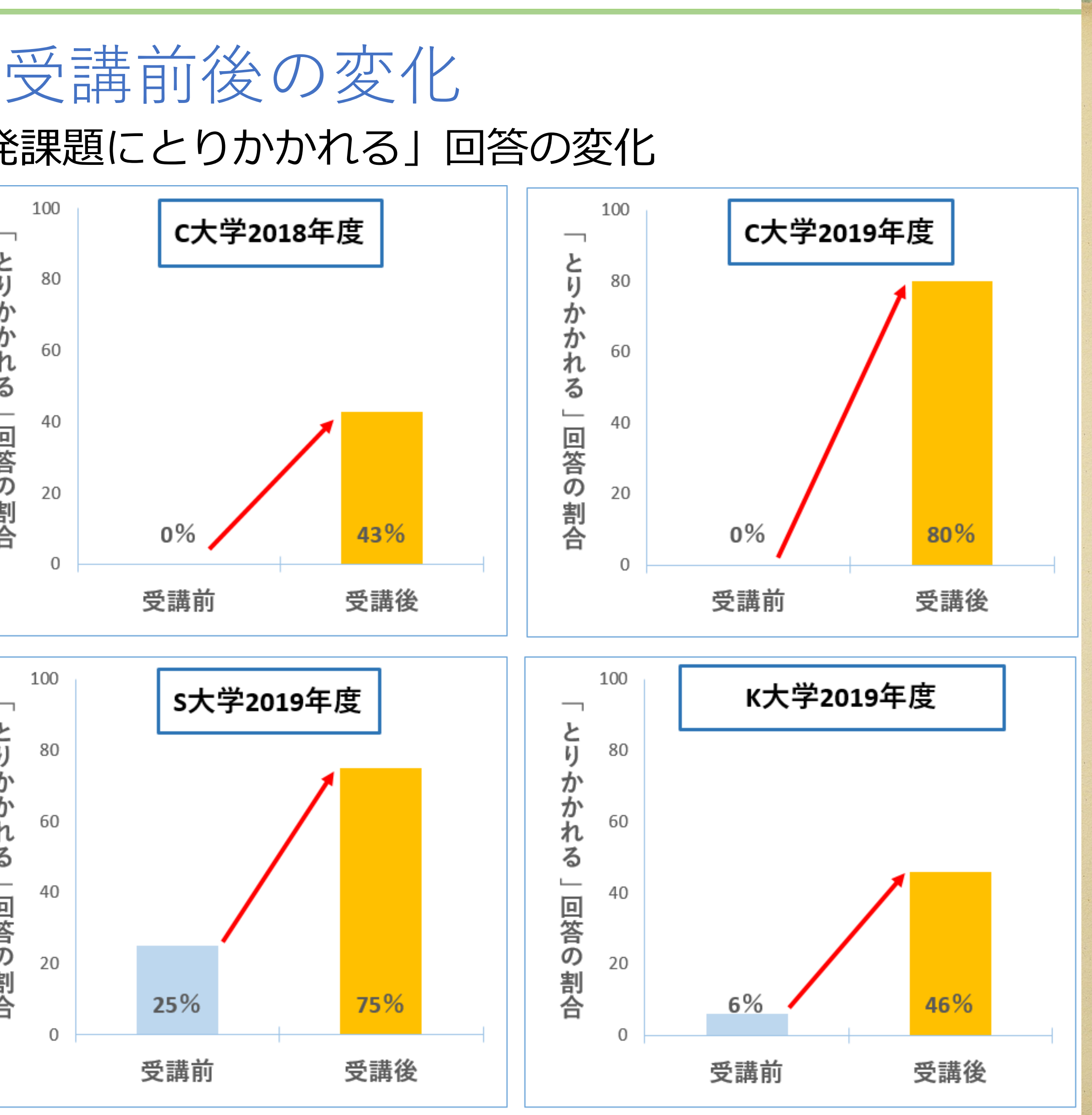

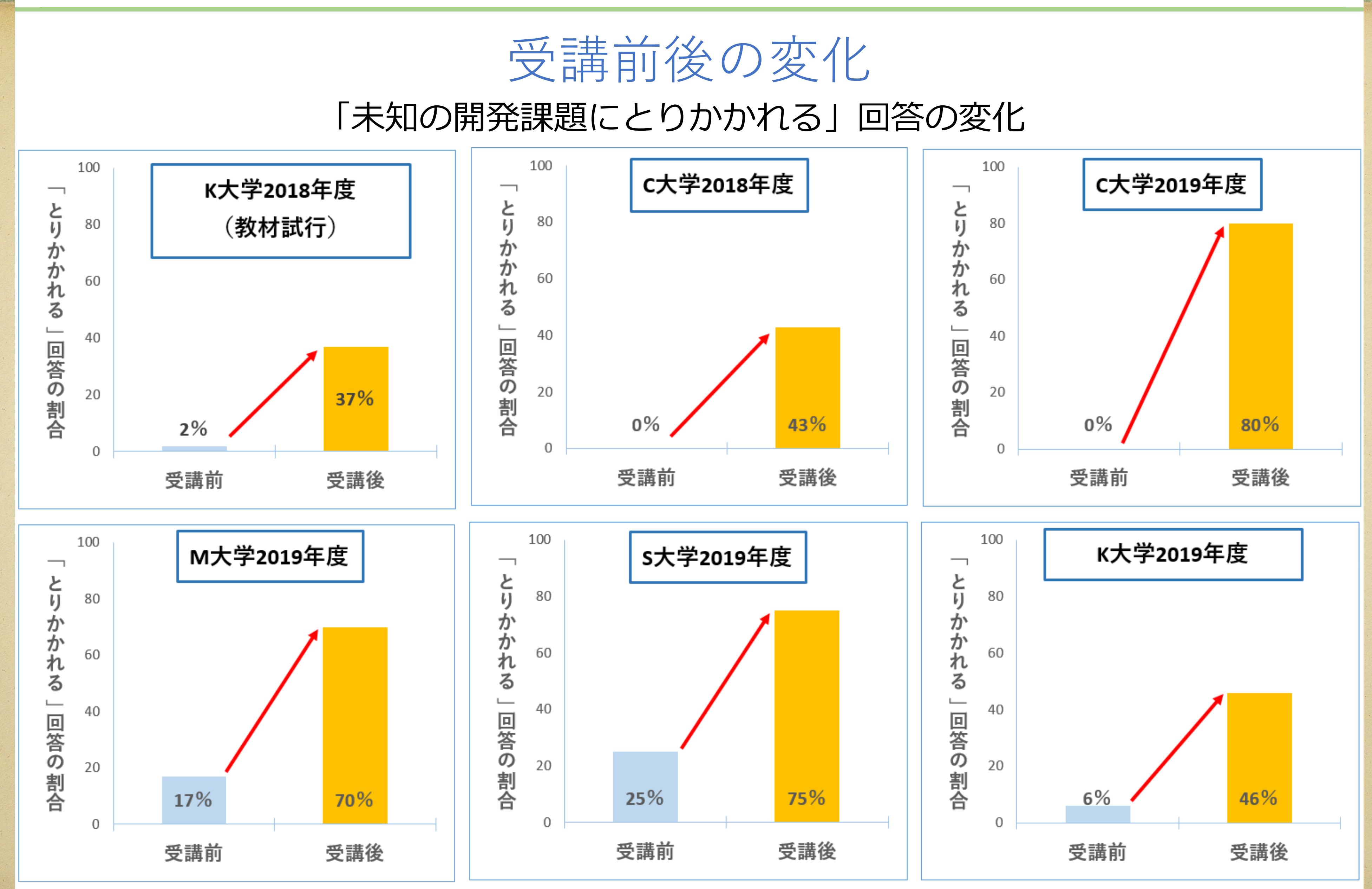

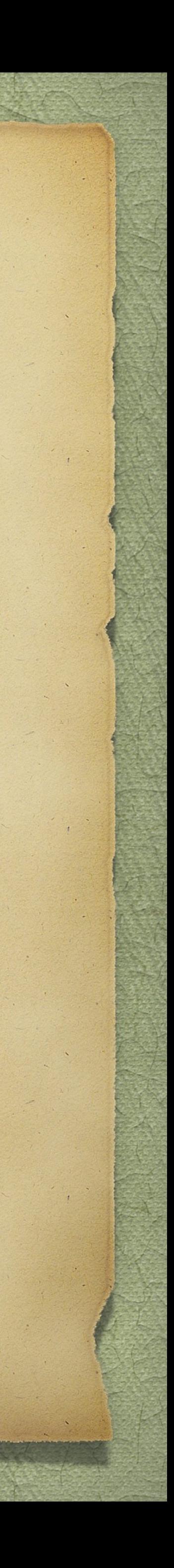

# 全面オンライン化の取組み

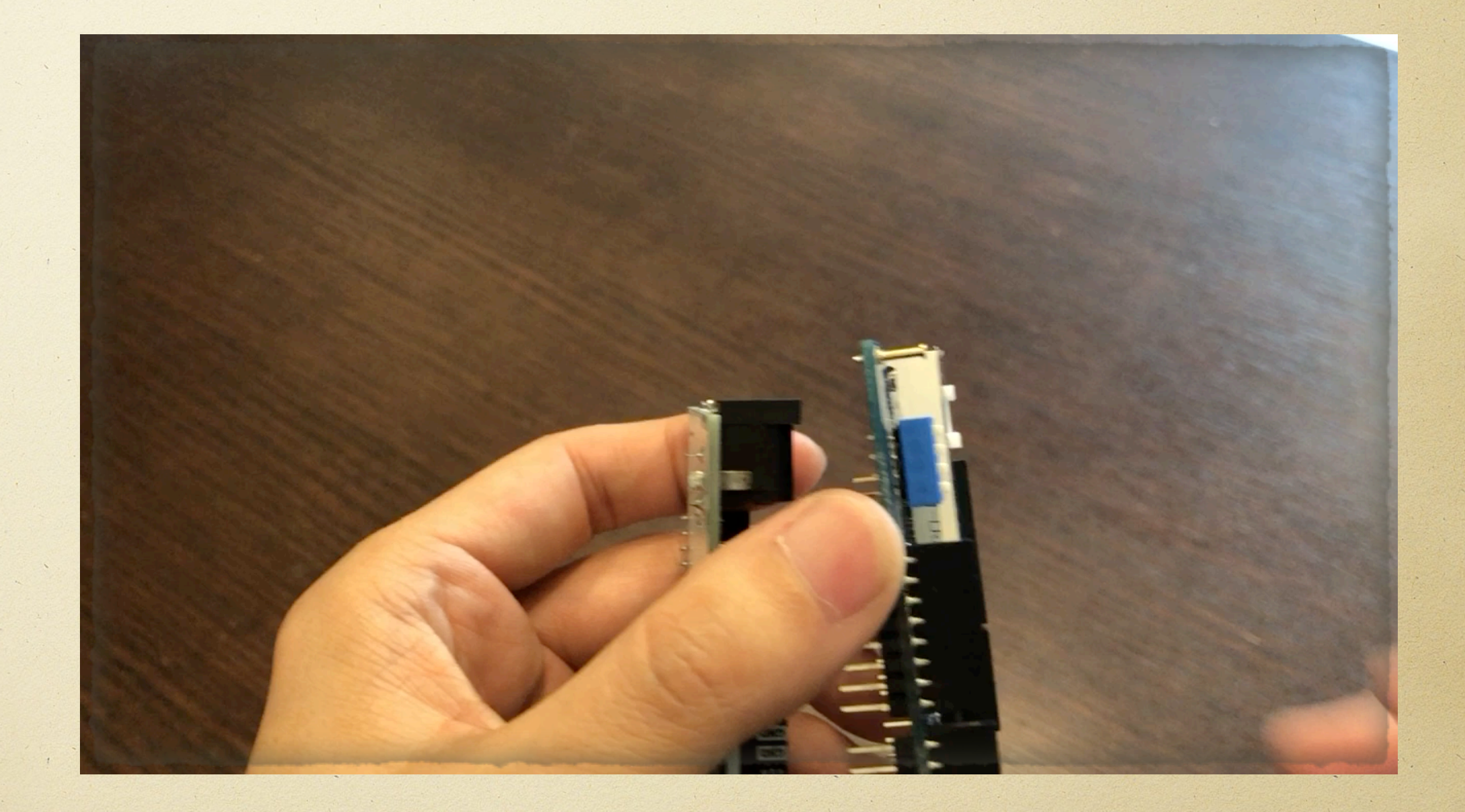

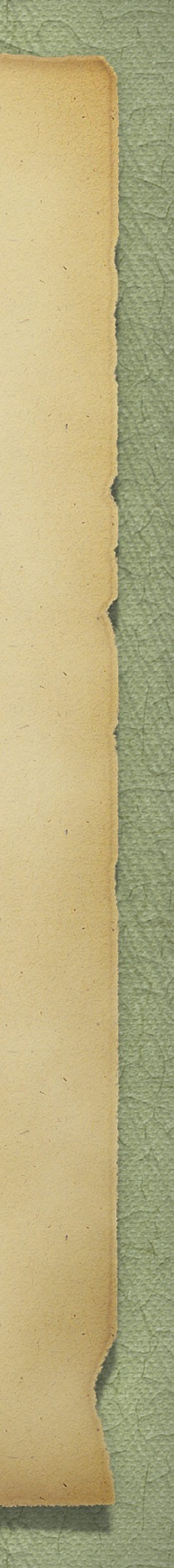

実験機材の各学生への郵送

短期間で実現までこぎつけるのがとても大変

◇同期型にしない、完全非同期にして学生自身のペースに委ねる

ペースメーカーは提示する

Moodleフィードバックによる学生の学習状態の把握

◇短い単元ごとに、ふりかえりをさせる(後述)

◇ 指示の明確化

これ重要! 指示が曖昧だと,学生が何をしたらいいのか,すぐに見失う

完全非同期化のためには,指示の明確化が必須

要所での動画の導入

◇動画の点数は意外と少ない!

MoodleフォーラムとTeamsを併用したトラブルシューティング

リモートでは完璧なのは無理! 割り切りが肝要

仕様書を読むことで作るものへのアプローチの仕方を学ぶことができた。v字のモデルを意識しなければならな

どんなものであるかを考えて、作図することができた。また、それぞれのスイッチやLEDにおいても、どのよ

# 学生からのフィードバック例

- いことや誤読が無いように丁寧にアプローチをかけることの大切さを学んだ
- うな条件で、どのようなことをすればどんな動作をするかについても考えることができた。
- 動状態を停止状態と称する」とあるため、電源ONとタイマ起動は別の状態であると分かった。

先週行った仕様書指摘事項と今回の改定された仕様書を見比べ、どこが正しく指摘できていて、どこが指摘で きていなかったかを見ることができた。具体的には先週の指摘事項で「『タイマ停止中にSW1を押すと、 LED1を点灯させ、設定時間を30秒延長する』とあるが、タイマ動作中はどうなるのか不明」としており、こ の部分が改訂版では、「停止中以外にSW1を押しても無視する」となっているので、指摘できたのではないか といえる。一方で、「電源をONにしてからすぐタイマが起動するのか、電源ONとタイマ起動は別の状態であ るのか不明瞭である」という指摘ができていなかった。この部分は改訂版では、「電源をONにしたあとの起

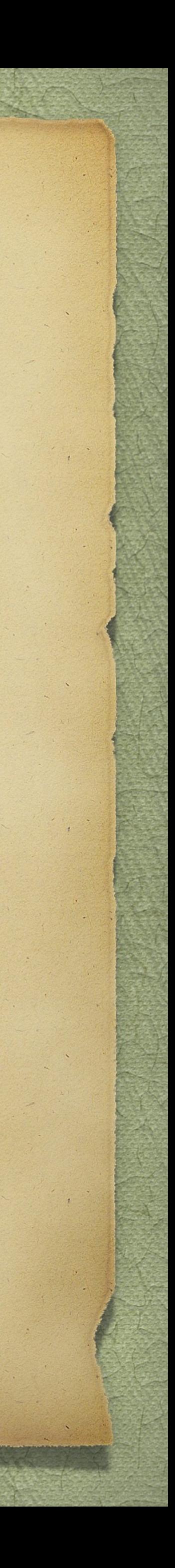